**FastItems** Activation

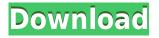

## FastItems Free Download [Mac/Win]

FastItems is a fast, simple and powerful database for storage of your notes. You can use FastItems for keeping your records. This program can contain up to 32 categories of records. Each record represents an item/description pair. The description can be up to 65000 characters long. Using this program you can enter your records easily and guickly. This is a fast, simple and powerful database for storage of your records. FastItems makes a backup copy of the database to automatically restore your data after system failures. Categories Have been searching for an easy-to-use database with multiple categories and descriptions. I came across FastItems and thought it would work for my purposes. Then I discovered there was no way to remove categories when they were no longer used. So, I wrote a simple 'dba' software program to remove them when they are no longer used. Since the database can only be accessed by this program, it is secure from all other users. My future plans: I plan to add a convenient way to add keywords to categories so the program will sort all items by keywords. Also, I plan to add search/find options. My Goals: I want to develop a database which stores all of my information, be it lists, notes, files, or other categories. When I am finished with the data, I want to be able to restore all the information with ease. In order to make the database workable and to keep the size under control, categories can be of one of three types: 1) Ordered List (the items in the list are related in some way) 2) Category List (the items in the list are not related) 3) Description List (the items in the list are not related) If you want to use Categories then you will need to have at least one of each type. I currently have 2 version of the program. The database is now fully functional, the program and a help file are available. If you would like a copy, the program is available for \$25.00. Please mail a check or money order to the address below. I still have more improvements I would like to make, such as faster searching, improved code, a preview panel, and a help file. I hope you will help me make my database program the best in its class. E-Mail addresses will not be displayed and will only be used for E-Mail notifications. To prevent automated

#### **FastItems With Key Download**

KeyMacro is a tool that allows users to create virtual keyboards and hotkeys for the computer. KeyMacro can be used as a simple alternative to operating system function keys or a powerful tool that can create virtual keyboards and hotkeys with keys, letters, characters and functions that can be assigned to any virtual key or combination. Features:  $\Box$  Create virtual keyboard layouts that look like the keyboard on your computer.  $\Box$  You can create any layout you want and save it as a file.  $\Box$  Create virtual key combinations that can be assigned to any hotkey.  $\Box$  A virtual keyboard can be assigned to any hotkey and hotkey combination.  $\Box$  Hotkeys can be either pressed alone or pressed together with other hotkeys.  $\Box$  Hotkey combinations are remembered when a computer restart.  $\Box$  Create keyboard layouts to make your computer behave differently.  $\Box$  Create keyboards that can be used with any standard keyboard or any special keyboard.  $\Box$  Press one hotkey to activate a keyboard layout and press another hotkey to exit the keyboard layout.  $\Box$  The hotkey shortcuts can be configured to behave as you want. How to use: 1. Download and install the program. 2. Create a virtual keyboard layout that looks like your regular keyboard. 3. For example, you may want to create a virtual keyboard that would be used to type numbers and have an "enter" key in the middle. Your keyboard layout should look something like this: Key 1 = "123" Key 2 = "#" Key 3 = "Enter" 4. Now you need to create a virtual keyboard that would behave like the real one. For example, your virtual keyboard could behave as a regular virtual keyboard would behave if you were pressing the "123" key. You could also configure it to behave just like a regular keyboard would if you were pressing "4". The procedure is exactly the same as when you create virtual keyboard. 5. When you're done, click on "Save keyboard layout as file". 6. The file with the keyboard layout will be stored in the same folder where you've installed the program. [] You may press hotkeys or combinations of hotkeys to activate/exit a keyboard layout. [] Hotkeys can be assigned to any key or hotkey combination. KeyMacro can be used as a simple alternative to operating system function keys or a powerful 2edc1e01e8

## FastItems Crack + Free License Key

It's a fast, simple and powerful database for storage of your records. You can use FastItems for keeping your records. This program can contain up to 32 categories of records. Each record represents an item/description pair. The description can be up to 65000 characters long. Using this program you can enter your records easily and quickly. This is a fast, simple and powerful database for storage of your records. FastItems makes a backup copy of the database to automatically restore your data after system failures. Программа для интегрирования с csv файлами при обработке в таблице БД mysql.Помогло мне быстрей работать с таблицами. И оптимизировать запросы написанием на сервере много времени.Так же после перехода на чтение байтов из файла с помощью функции fread у меня снова был возник допущение повторяющихся строк - тогда я использовал стандартный метод mysql\_num\_rows для проверки наличия записей в

## What's New In FastItems?

FastItems is a fast, simple and powerful database for storage of your notes. You can use FastItems for keeping your records. This program can contain up to 32 categories of records. Each record represents an item/description pair. The description can be up to 65000 characters long. Using this program you can enter your records easily and quickly. This is a fast, simple and powerful database for storage of your records. FastItems makes a backup copy of the database to automatically restore your data after system failures. This software is freeware. The present invention relates to a method of fabricating a field-effect transistor, particularly, to a method of forming a gate electrode in a semiconductor device having a gate electrode with a dual-layered structure. As a method of forming a gate electrode of a field-effect transistor, a Damascene method has been known. As shown in FIGS. 1A-1C, this method comprises the steps of (a) depositing a first inter-layer insulation film 3 on a semiconductor substrate 1 having a gate electrode 2 formed thereon, (b) depositing a metal wiring material such as aluminum or tungsten over the first inter-layer insulation film 3 by sputtering or chemical vapor deposition (CVD), forming a metal wiring layer 5 by selectively etching the metal wiring material, and (c) depositing a second inter-layer insulation film 6 over the metal wiring layer 5 by sputtering or CVD. This method is used for the following reasons: (1) The method is effective for forming the wiring in a region having a narrow space between wiring patterns by burying an interlayer insulation film between the metal wiring layers and by covering the inter-layer insulation film with the metal wiring layer. (2) It is difficult to form the metal wiring layer directly on the silicon substrate or a polysilicon film, because a silicon oxide film, a silicon nitride film and the like are interposed between the metal wiring layer and the silicon substrate or the polysilicon film. (3) The above method allows easy formation of a self-aligning and dual-layered gate electrode as compared with a conventional method in which a polysilicon film is used for the gate electrode. In the above method, however, a complex multistep fabrication process is required and a further highly advanced microfabrication technique is required to achieve a sub-micron order in the width of the metal wiring layer and the space between adjacent metal wiring layers. As a conventional method of forming a gate electrode, a selective etching method using a resist pattern is known. In this method, as shown in FIG. 2, the first inter-layer insulation film 3 is formed on the semiconductor substrate 1 having the gate electrode 2 formed thereon. The resist pattern 7 is formed on the inter-layer

insulation film 3. A pattern for the gate electrode is formed

# System Requirements For FastItems:

Windows OS: Windows 10, Windows 8.1, Windows 8, Windows 7, Windows Vista CPU: Intel i3, Intel i5, Intel i7 Memory: 4 GB RAM Graphics: GeForce GTX 700 series, Radeon HD 7000 series Sound Card: DirectX 11-compatible, XAudio 2.8 compatible Hard Disk: 11 GB available space Keyboard: Standard Windows keyboard Gamepad: Standard Xbox 360 Controller Input: Keyboard and Mouse Mac OS: OS X 10.9 or

Related links:

https://xtc-hair.com/wp-content/uploads/2022/12/wikmar.pdf https://getyourmarriageon.com/wp-content/uploads/2022/12/iDesktop.pdf https://www.divinejoyyoga.com/2022/12/12/easy-watermark-studio-pro-crack-download/ http://persemediagroup.com/wp-content/uploads/2022/12/kandbernw.pdf http://choicelabsketo.com/as-file-crypt-crack/ https://katrinsteck.de/box-clock-screensaver-crack-product-key-mac-win/ https://grxgloves.com/contactgenie-duplicate-contact-removal-manager-crack-latest-2022/ https://www.riobrasilword.com/2022/12/12/hslab-security-tracker-tses-crack-license-code-keygen/ http://www.notoriousfugitives.com/wp-content/uploads/2022/12/Contact-Plus-Personal-Crack-With-K ey-WinMac.pdf https://womss.com/wp-content/uploads/2022/12/balwin.pdf